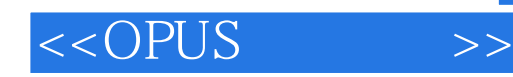

 $<<$ OPUS  $>>$ 

- 13 ISBN 9787807347224
- 10 ISBN 7807347228

出版时间:2009-10

 $(Sympatec)$  (2009-10)

页数:211

PDF

更多资源请访问:http://www.tushu007.com

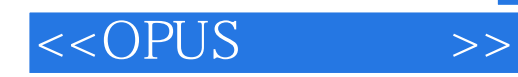

OPUS In and online particle size analysis of suspensions and emulsions Of high concen-tration with an industrial approved sensor based on ultrasonic extinction

Sympatec<br>OPUS OPUS OPUS OPUS

WINDOX 5

WINDOX 5 Sympatec OPUS HELOS MYTIS MYTOS NANOPHOX QICPIC PICTIS .PICTOS

opus metals of operation  $\mathcal{O}$  of  $\mathcal{O}$ 

Sympatec

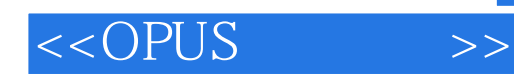

OPUS

WINDOX 5<br>OPUS OPUS

 $OPUS$  OPUS

Sympatec<br>OPUS

HELOS/MYTIS/MYTOS NANOPHOX QICPIC/PICTIS/PICTOS

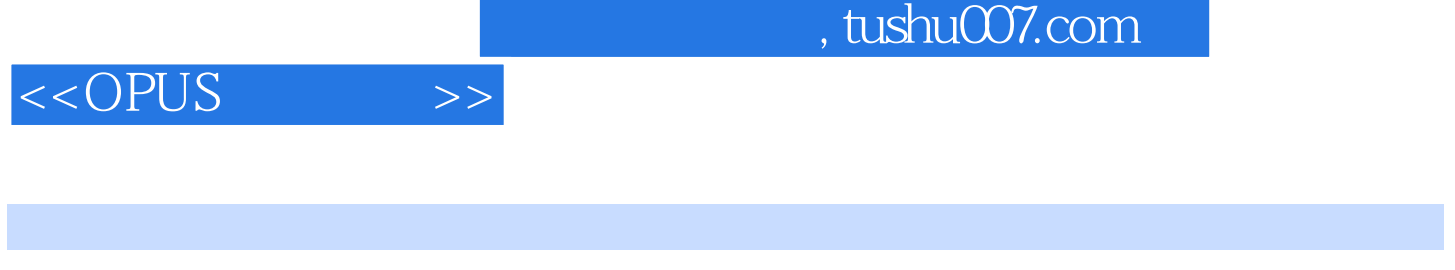

(contract)<br>
(Sympatec)

*Page 4*

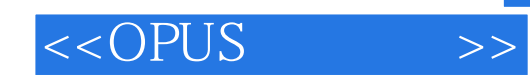

 $OPUS$ 测量步骤第一节 测量原理第二节 OPUS原始信号评价第三节 测量步骤第三章 测量控制程序第一节 标

ACPLT/KS WINDOX WINDOX

 $\sqrt{a}$ WINDOX KSIGMA KSIGMA KSIGMA KSIGMA DVP WINDOX KSIGMA DVP XSIGMA DVP DVP WINDOX

WINDOX WINDOX

 $WINDOX$ 

ACPLT/KS WINDOX 4 WINDOX 5

WINDOX 5 WINDOX

 $\Omega$  DPUS and  $\Omega$ 

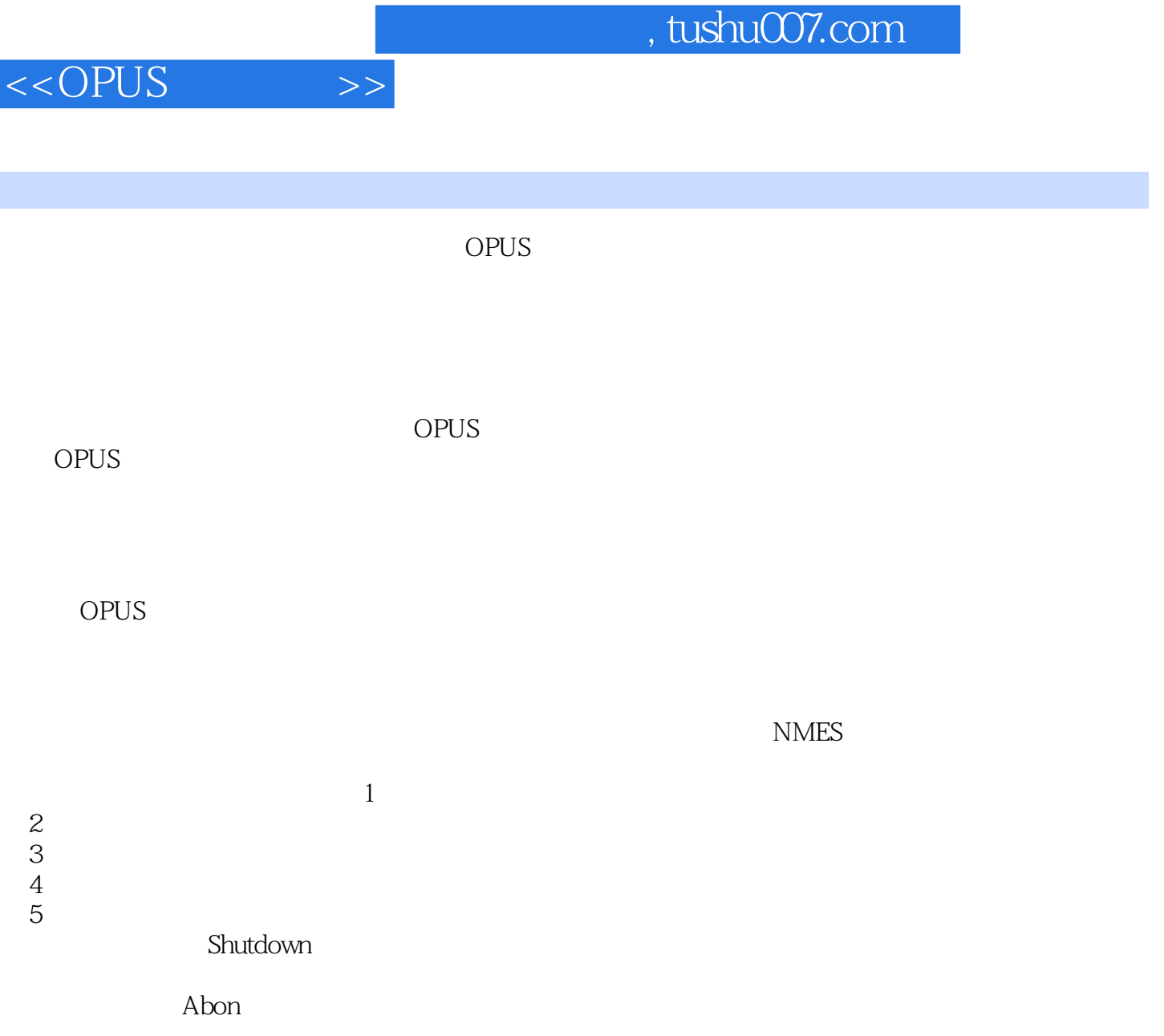

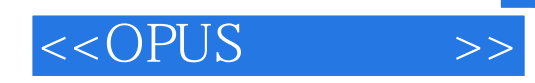

OPUS In-and on-line particle size analysis of suspensions and emulsions of high eoneentration with an industrially approved sensor based on ultrasonic extinction

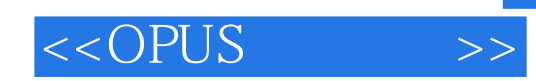

本站所提供下载的PDF图书仅提供预览和简介,请支持正版图书。

更多资源请访问:http://www.tushu007.com